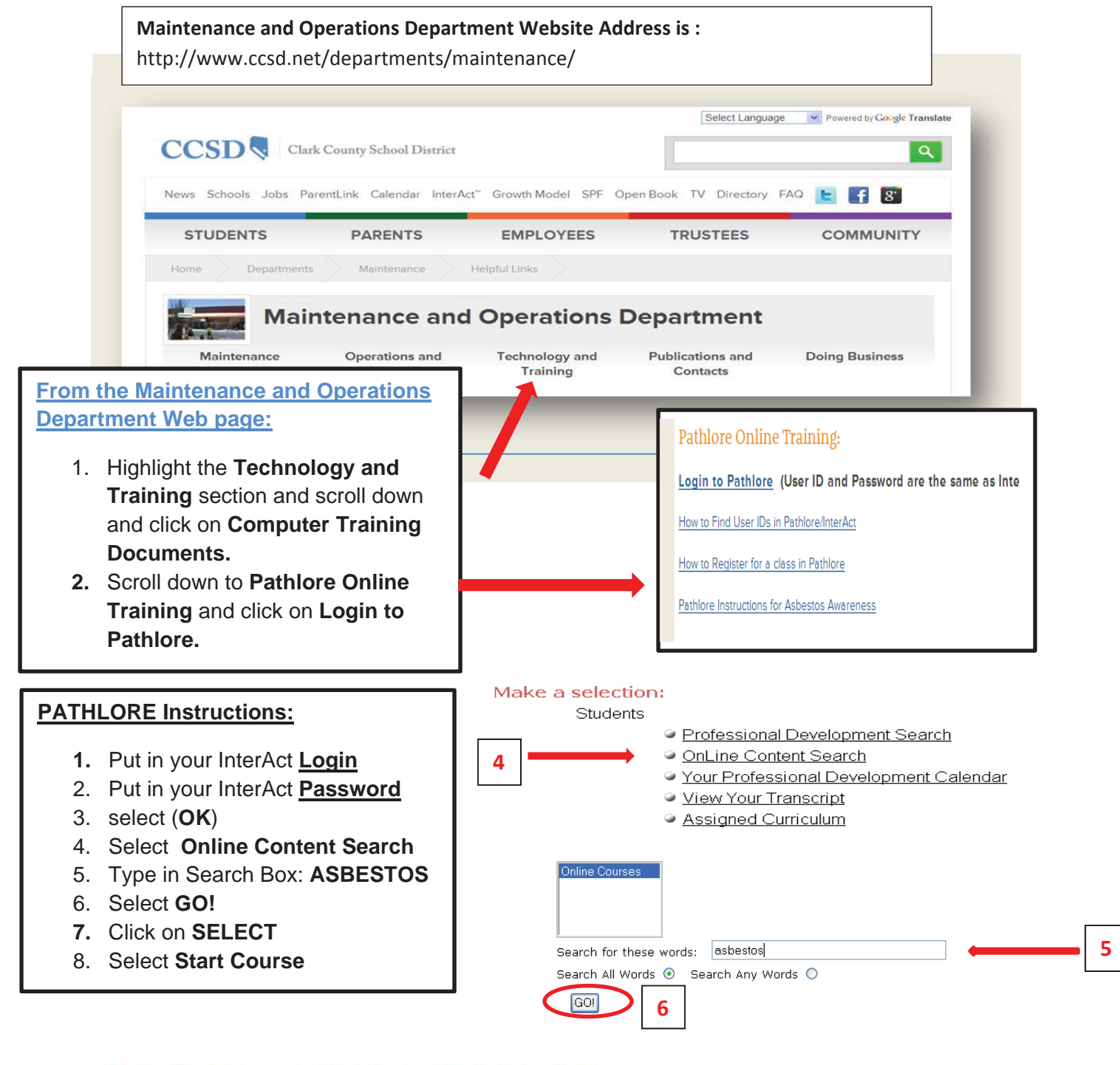

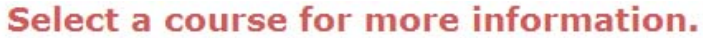

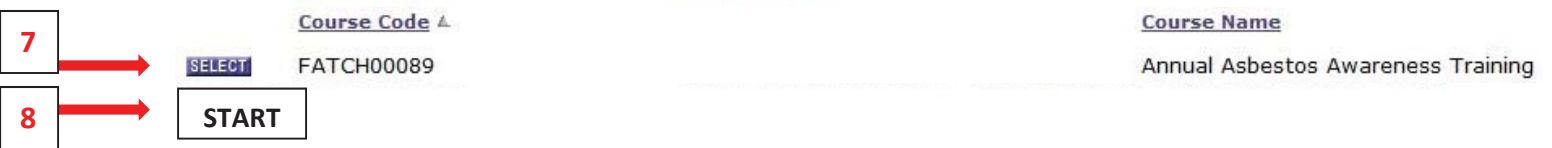

## **Note: The course name may change each year.**